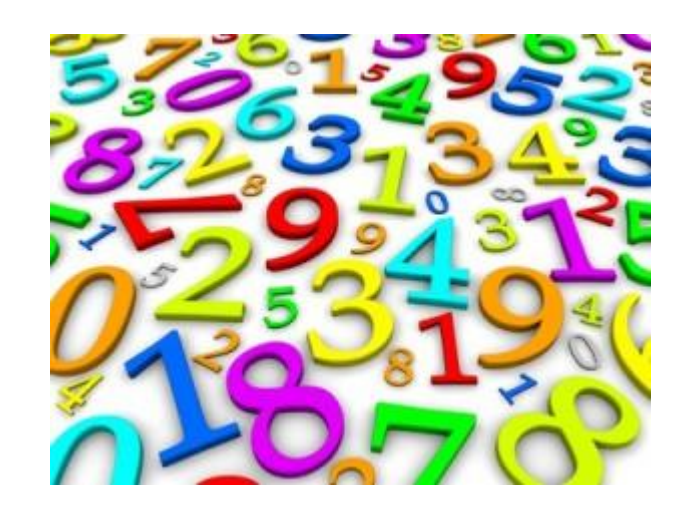

- 631 136  $316/2 = 158$  $518/2=259$  $592/2=296$ 692/2=346  $436/2=218$  $128/2=64$  $64/2=32$  $32/2=16$  $16/2=8$  $8/2=4$  $4/2=2$
- 

 $2/2=1$ 

Натуральное числа можно умножать на два и произвольным образом переставлять в нём цифры (запрещается лишь ставить ноль на первое место). Можно ли превратить число 1 в число 631 с помошью таких операций? 120 штук=1\*2\*3\*4\*5 720 штук=1\*2\*3\*4\*5\*6 12345 123456 12354 123546 12534 125346  $\cdots$  $\cdots$ 24 штук=1\*2\*3\*4 перебрать от самого большего к 1234 самому меньшему 1243 1324  $\cdots$ 

придумать систематический способ перебора, а не случайный

ttinclude cinetream> #include <vector> #include <cstdlib> #include <cstdio> using namespace std: static int amount=0: class derevo public:  $int val·$ derevo\* parent: derevo\* mybody; derevo(int myval) val=myval; amount++; //cout<<"amount="<<amount<<endl: void set parent adres(derevo\* adress) parent=adress; void set mybody adres(derevo\* body) mybody=body; derevo\* add child(int child val) derevo\* myderevo=mybody: int rod=0: while(myderevo!=0) if(myderevo->val==child val)  $rod=1$ : myderevo=myderevo->parent; //cout<<"rod="<<rod<<endl:  $if(rod==0)$ derevo\* new child=new derevo(child val); new child->parent=mybody: new child->mybody=new child; //new child.val=child val; return new child: else //derevo\* new child=new derevo(0); //new child->parent=0: //new\_child->mybody=0; derevo\* new child=0; return new\_child; void print() FILE \*fp=fopen("my.txt","a"); derevo\* myderevo=mybody; while(myderevo!=0)

//cout<<myderevo->val<<" "; fprintf(fp,"%d ",myderevo->val);